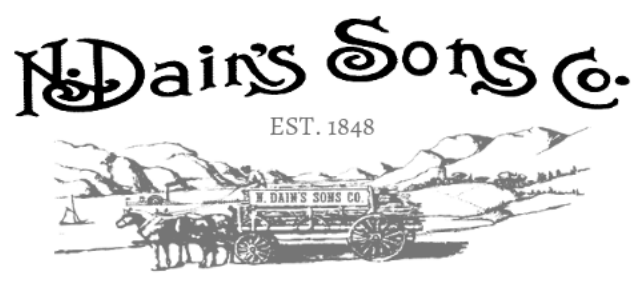

**Quality Lumber & Building Materials** PEEKSKILL, NY

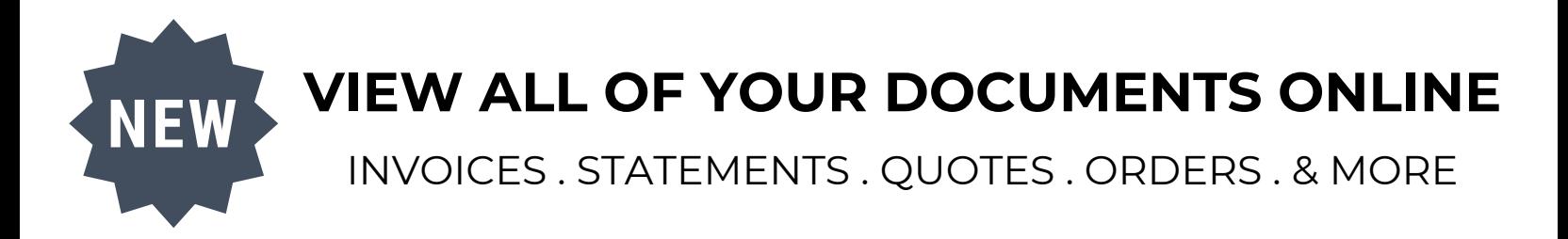

**Registering for the ProLink Account:**

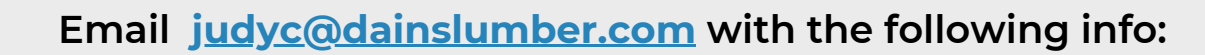

**Account Name**

**1**

- **Email you would like to use for your login**
- **2 You will receive an email from noreply@dainslumber.com with your login in info and temporary password**

**3 Visit <https://ndainssons.eciprolink.com/> to login**